# **Consulta de Ensaios Mecânicos (CCGQAF645)**

Esta documentação é válida para todas as versões do Consistem ERP.

## **Pré-Requisitos**

Não há.

### **Acesso**

Módulo: Industrial - Gestão da Qualidade

Grupo: Consultas da Gestão da Qualidade da Fundição

## **Visão Geral**

Consultar os valores mínimo e máximo dos ensaios mecânicos e físicos das ordens de fabricação para fins de comparação entre os valores definidos como padrão e encontrados na inspeção.

Os dados são apresentados na consulta de acordo com os cadastros efetuados nos programas [Controle de Ensaios Mecânicos \(CCGQAF100\)](https://centraldeajuda.consistem.com.br/pages/viewpage.action?pageId=35168260) e [Controle](https://centraldeajuda.consistem.com.br/pages/viewpage.action?pageId=35168263)  [de Ensaios Físicos \(CCGQAF105\).](https://centraldeajuda.consistem.com.br/pages/viewpage.action?pageId=35168263)

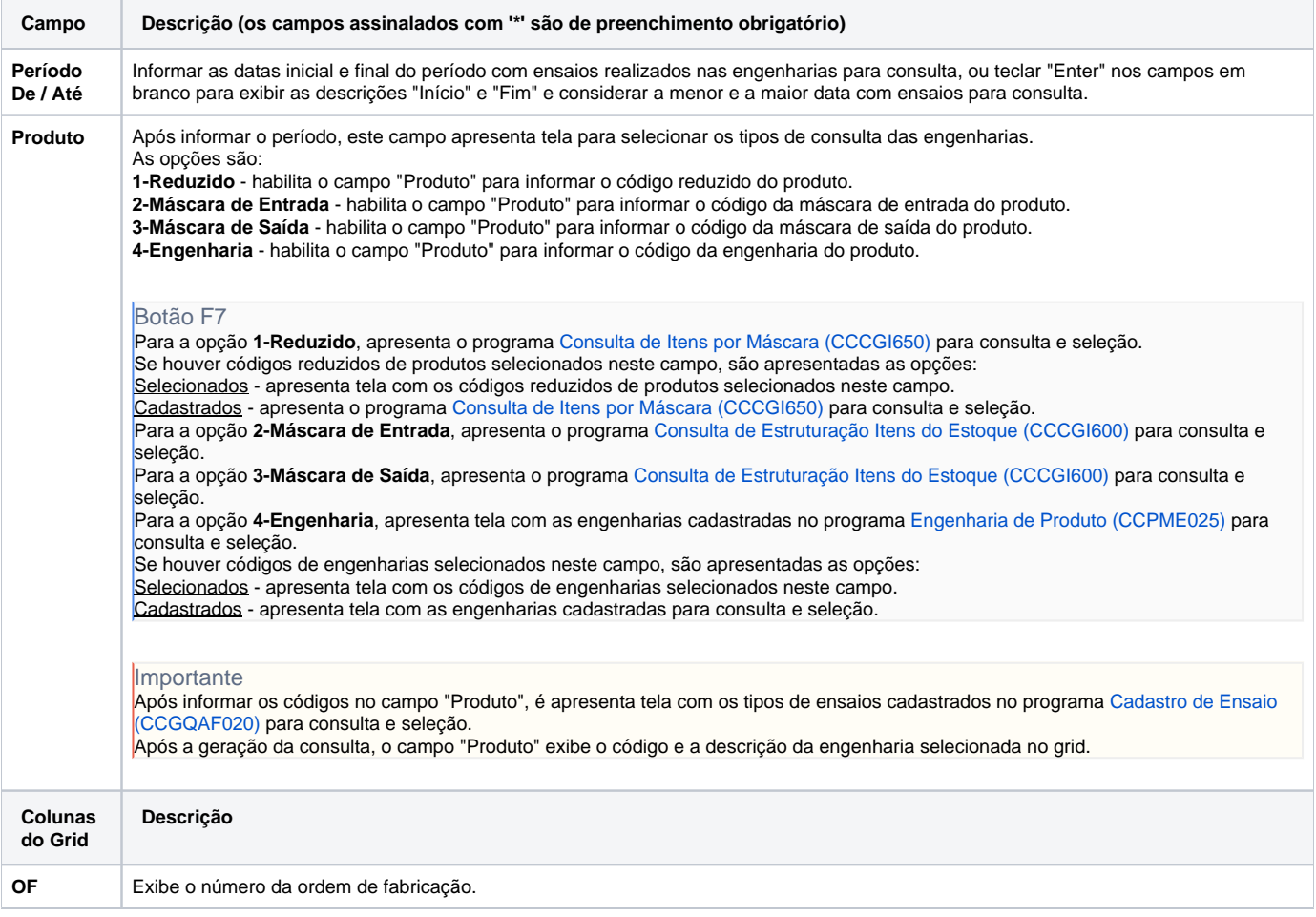

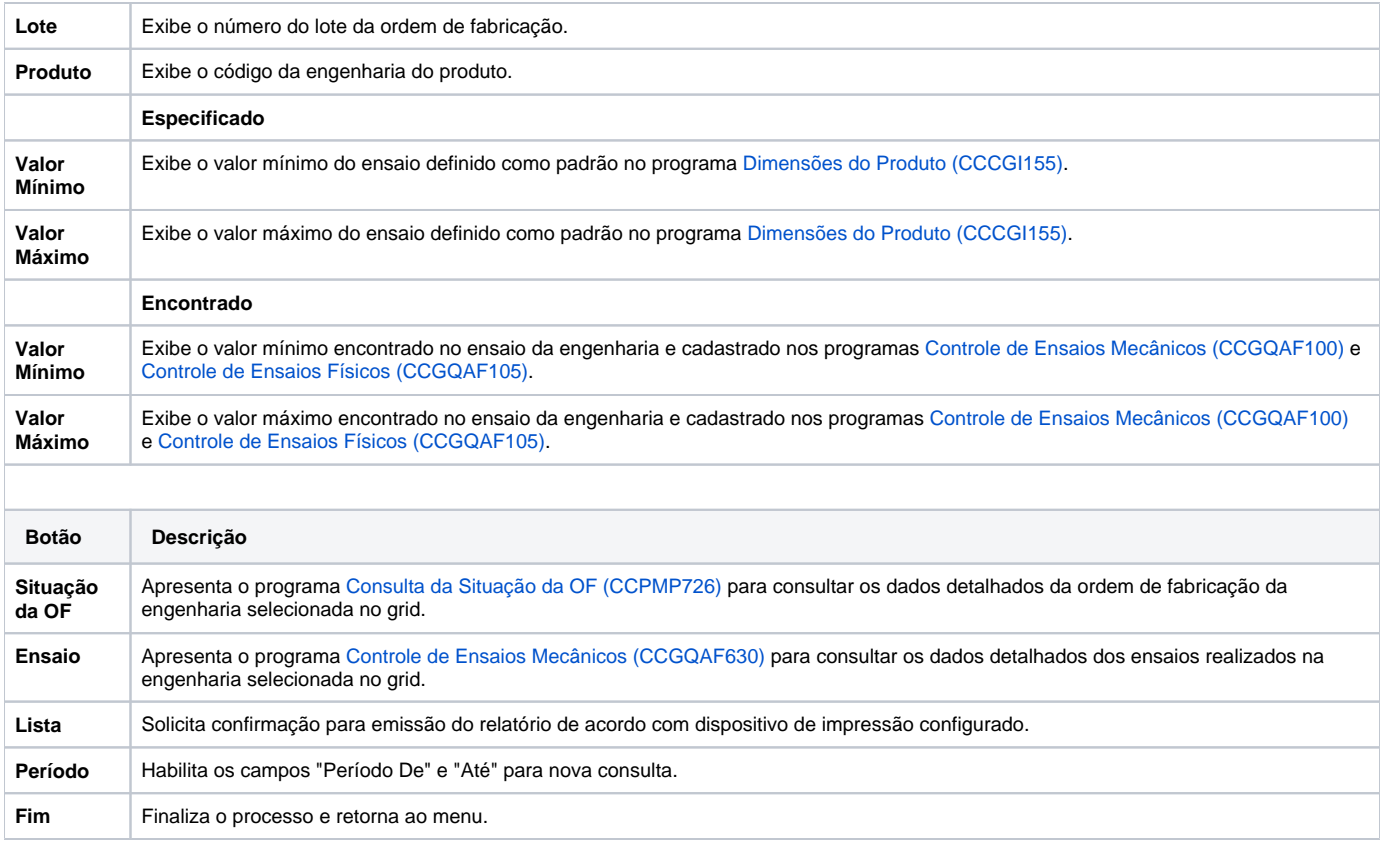

#### Atenção

As descrições das principais funcionalidades do sistema estão disponíveis na documentação do [Consistem ERP Componentes.](http://centraldeajuda.consistem.com.br/pages/viewpage.action?pageId=56295436) A utilização incorreta deste programa pode ocasionar problemas no funcionamento do sistema e nas integrações entre módulos.

Exportar PDF

Esse conteúdo foi útil?

Sim Não